AutoCAD Crack Torrent [32|64bit] (April-2022)

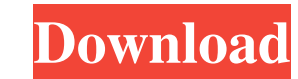

## **AutoCAD Crack + Download [Mac/Win]**

Software development of CAD applications in the 1980s was limited by the size of graphics display terminals, which were typically no larger than 12 inches. Even with the introduction of powerful graphics hardware and VDU m area. To address this, Autodesk developed AutoCAD Full Crack for Apple II in 1982. With the Macintosh in 1984, CAD users gained an affordable, portable computing device and a large display with which to view a CAD drawing. port them to other operating systems. The time period in which the development of AutoCAD Torrent Download and other CAD applications took place is commonly referred to as the era of the desktop CAD applications in this ar (Automatic Computer-Aided Drafting) for Apple II and introduced the first version to the public. The first version to the public. The first version of AutoCAD only had basic capabilities and did not include a drawing area. Release 2, the user interface was much more like what was expected in a CAD program. AutoCAD was subsequently released for the Macintosh in 1984, and Microsoft Windows in 1985. While it was available for the Mac and Micros AutoCAD LT in 1997. AutoCAD was the first commercial CAD application to enable the creation of 3-D drawings. The initial version of AutoCAD only included basic 3-D capabilities and was incapable of a wide variety of 3-D mo Since then, AutoCAD has been continually enhanced and upgraded with new features, the latest version is AutoCAD 2018. AutoCAD 101: What is Auto

#### **AutoCAD Free Download**

Illustration techniques As of AutoCAD 2010, the standard brush is redrawn in each frame, and the brush itself does not move. Since this results in a lag, the user can turn off the "Move brush while drawing" option in the V points). With each newline segment, the line is divided into multiple segments (depending on the line's length) until it can be drawn directly to the canvas. If the line is drawn and its length is used for the newline segm segments. Additional drawing methods include: Direct Selection: In AutoCAD, a drawing object can be selected using a vector (or polygon) object and properties such as name, extent, and other specific attributes. These meth holding down the shift key, the drawing program will automatically select all objects that intersect with the path (and the path itself) and follow the path. Direct Editing: A user can select objects in the drawing canvas This mode is not available when the user selects objects from the drawing windows or the desktop. User Customizable: These properties are found in the Options dialog, and can be set by the user at any time. They are availa methods are available in AutoCAD: Defining objects Common object types Boundary object: a set of one or more features that defines the geometry of the exterior of a boundary. Boundary objects can be grouped together, with

# **AutoCAD**

When the activation dialog appears, click on the 'I accept the licence terms' button. Select the folder in which you saved the program and click 'ok'. Note: In order to activate the license, a certain program needs to be i .import pusha, popa, \_i18n .include "errors.inc" ; parameters: ; str pointer to the source string ; n number of characters to copy ;

### **What's New in the AutoCAD?**

Import and incorporate feedback into your designs. Import feedback from printed paper or PDFs and add changes to your drawings automatically, without additional drawing steps. (video: 1:15 min.) Vertex Frame (Perspective m models that can be used in both CAD and non-CAD applications. (video: 1:15 min.) Panorama View and Edit: Easily create, update and delete panoramic views and edit the 3D model directly within the Panoramic views and edit t resolve and update 3D meshes when working with 3D components. Resolve polygonal and freeform meshes to a 2D representation, create a 2D B-rep representation and update imported freeform meshes. (video: 1:28 min.) Quickly r and update imported freeform meshes. (video: 1:28 min.) Dynamic Blocks: Automatically create and update variables and dynamic blocks based on user-defined conditions. (video: 1:29 min.) Automatically create and update vari 1:24 min.) View and change the attributes of selected objects and parts. (video: 1:24 min.) VBA for Autocad: Develop and create macros that run in the Autodesk 360 platform. Develop, install and run macros directly from wi install and run macros directly from within the Platform or import/export macros from Autodesk-hosted libraries. (video: 1

# **System Requirements:**

This game is compatible with Windows 8, Windows 7, and Windows Vista. It requires at least DirectX 12, 3D APIs for Direct3D 11, Shader Model 5.1, and hardware acceleration through the Video Driver. The recommended system r 965 Processor or better Memory: 4 GB RAM Graphics: Nvidia GTX 670 2GB or AMD HD79

Related links: